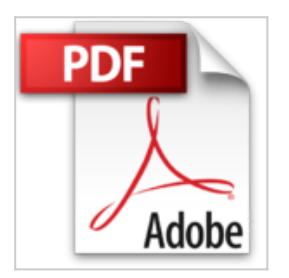

## **Aimer voir : Comment on regarde un tableau**

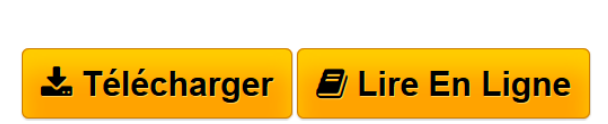

Hector Obalk

**Aimer voir : Comment on regarde un tableau** Hector Obalk

**<u>[Download](http://bookspofr.club/fr/read.php?id=2754105883&src=fbs)** [Aimer voir : Comment on regarde un tableau ...pdf](http://bookspofr.club/fr/read.php?id=2754105883&src=fbs)</u>

**[Read Online](http://bookspofr.club/fr/read.php?id=2754105883&src=fbs)** [Aimer voir : Comment on regarde un tableau ...pdf](http://bookspofr.club/fr/read.php?id=2754105883&src=fbs)

# **Aimer voir : Comment on regarde un tableau**

Hector Obalk

**Aimer voir : Comment on regarde un tableau** Hector Obalk

#### **Téléchargez et lisez en ligne Aimer voir : Comment on regarde un tableau Hector Obalk**

#### 256 pages

Présentation de l'éditeur

- Chroniques rédigées par Hector Obalk dans la revue ELLE remaniées par ses soins et illustrées à l'aide des magnifiques prises de vue de détails qu'il a réalisées au cours des tournages de ses courts-métrages pour ses émissions Grand'Art sur Arte.

J'ai choisi de commenter environ cent-vingt œuvres de l'antiquité grecque à l'art d'aujourd'hui. Evidemment, je ne crois pas démontrer leur «beauté», c'est impossible. Mais j'essaye de montrer à quel endroit de l'oeuvre particulière, ou auquel de ses aspects, il faut prêter son attention pour appréhender le génie de l'artiste ? et être sensible à la Peinture, à la Sculpture et même à la Photographie. Ce livre résume la passion de ma vie, aimer voir et faire aimer. Hector Obalk

Le lecteur retrouvera dans cet ouvrage les chroniques rédigées par Hector Obalk dans la revue ELLE remaniées par ses soins et illustrées à l'aide des magnifiques prises de vue de détails qu'il a réalisées au cours des tournages de ses courts-métrages pour ses émissions grand'Art sur Arte. A travers l'exemple des grands maîtres, comme Vélasquez, Rembrandt, Ingres, Picasso et bien d'autres qu'il a approchés de très près avec sa caméra, il traite successivement de l'Anatomie, de l'espace pictural, de la lumière, du mouvement, de la texture de la matière picturale, de la narration, de la mise en abîme, de la comparaison et de la sincérité. Biographie de l'auteur

Hector Obalk, critique d'art, spécialiste de Duchamp, produit des films d'art pour l'émission Grand'Art sur Arte et est le chroniqueur pour les beaux-arts de la revue Elle.

Download and Read Online Aimer voir : Comment on regarde un tableau Hector Obalk #XF1HVDJ20R9

Lire Aimer voir : Comment on regarde un tableau par Hector Obalk pour ebook en ligneAimer voir : Comment on regarde un tableau par Hector Obalk Téléchargement gratuit de PDF, livres audio, livres à lire, bons livres à lire, livres bon marché, bons livres, livres en ligne, livres en ligne, revues de livres epub, lecture de livres en ligne, livres à lire en ligne, bibliothèque en ligne, bons livres à lire, PDF Les meilleurs livres à lire, les meilleurs livres pour lire les livres Aimer voir : Comment on regarde un tableau par Hector Obalk à lire en ligne.Online Aimer voir : Comment on regarde un tableau par Hector Obalk ebook Téléchargement PDFAimer voir : Comment on regarde un tableau par Hector Obalk DocAimer voir : Comment on regarde un tableau par Hector Obalk MobipocketAimer voir : Comment on regarde un tableau par Hector Obalk EPub

### **XF1HVDJ20R9XF1HVDJ20R9XF1HVDJ20R9**